#### **This work is licensed under the Creative Commons Attribution-NonCommercial-ShareAlike 3.0 Unported License.**

To view a copy of this license, visit http://creativecommons.org/licenses/by-nc-sa/3.0/

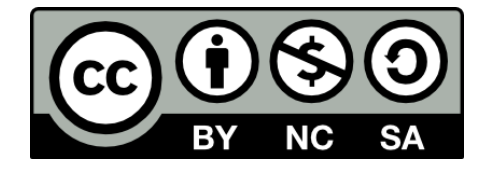

### **Hugo González**

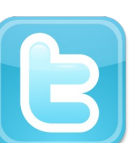

**@hugo\_glez**

#### **http://atit.upslp.edu.mx/~hugo/**

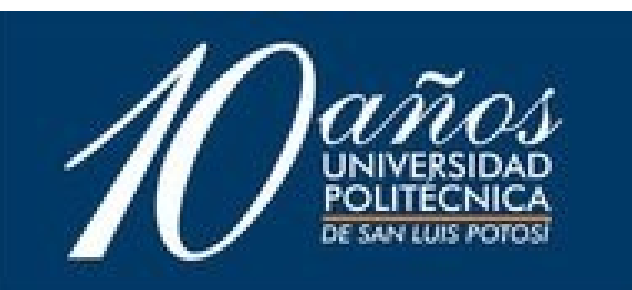

## *Fingerprinting web pages*

Hugo Gonzalez Mexican Honeynet Chapter

2011 Honeynet Annual – ESIEA

## **Use**

- **Primary Detect defacements.**
- Monitoring "depth" web page changes

- Detect changes with differents ua-strings
- **Pre-client honeypot ?**

# **How it works**

- **Download the file**
- Parse HTML
- **Look for special tags, don't take care of the** content.
- Make a string.

### Thanks !